Pham 171493

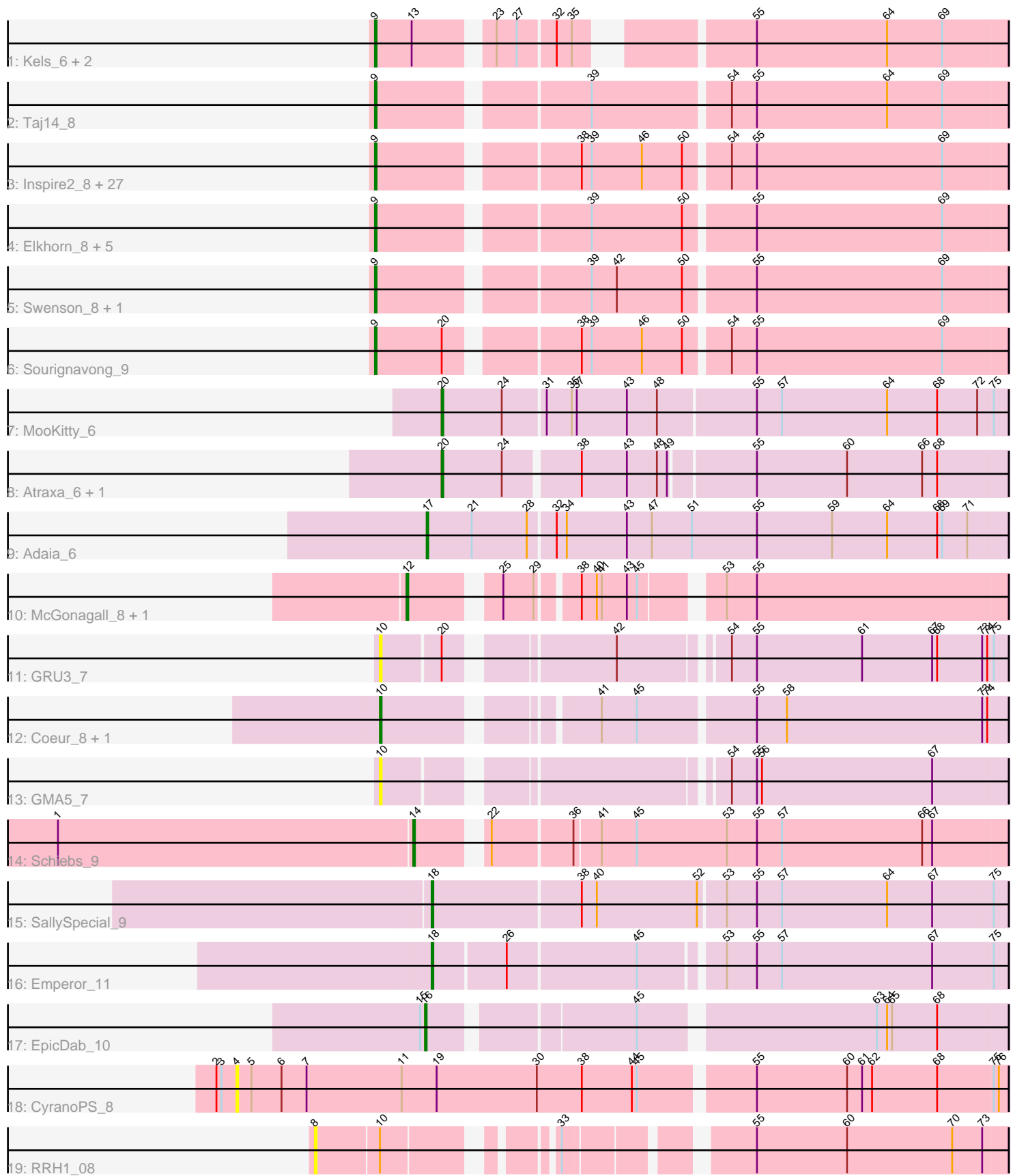

Note: Tracks are now grouped by subcluster and scaled. Switching in subcluster is indicated by changes in track color. Track scale is now set by default to display the region 30 bp upstream of start 1 to 30 bp downstream of the last possible start. If this default region is judged to be packed too tightly with annotated starts, the track will be further scaled to only show that region of the ORF with annotated starts. This action will be indicated by adding "Zoomed" to the title. For starts, yellow indicates the location of called starts comprised solely of Glimmer/GeneMark auto-annotations, green indicates the location of called starts with at least 1 manual gene annotation.

# Pham 171493 Report

This analysis was run 07/10/24 on database version 566.

Pham number 171493 has 57 members, 4 are drafts.

Phages represented in each track:

- Track 1 : Kels\_6, SerialPhiller\_6, Arielagos\_6
- Track 2 : Taj14\_8

• Track 3 : Inspire2\_8, Guntur\_8, Sandman\_8, TinoCrisci\_8, LouisXIV\_8, Muttlie\_8, Moloch\_8, Courtney3\_8, Copper\_8, Chestnut\_8, Ronnie\_8, Toulouse\_7, Jessica\_9, Maggie 8, Yank 8, Arby 8, Stratus 8, Seume 8, CGermain 8, Massimo 8, Azathoth\_8, Link\_8, Mariposa\_8, Decurro\_8, Dewayne\_8, Hunnie\_8, Prospero\_8, TymAbreu\_8

- Track 4 : Elkhorn\_8, Laila\_9, Blair\_8, Lore\_8, KylieMac\_9, StewieGriff\_8
- Track 5 : Swenson 8, Saphira 8
- Track 6 : Sourignavong\_9
- Track 7 : MooKitty\_6
- Track 8 : Atraxa\_6, Sputnik\_6
- Track 9 : Adaia\_6
- Track 10 : McGonagall\_8, Jeanie\_8
- Track 11 : GRU3 7
- Track 12 : Coeur 8, Rahul 8
- Track 13 : GMA5\_7
- Track 14 : Schiebs 9
- Track 15 : SallySpecial\_9
- Track 16 : Emperor\_11
- Track 17 : EpicDab\_10
- Track 18 : CyranoPS 8
- Track 19 : RRH1\_08

## **Summary of Final Annotations (See graph section above for start numbers):**

The start number called the most often in the published annotations is 9, it was called in 41 of the 53 non-draft genes in the pham.

Genes that call this "Most Annotated" start:

• Arby\_8, Arielagos\_6, Azathoth\_8, Blair\_8, CGermain\_8, Chestnut\_8, Copper\_8, Courtney3\_8, Decurro\_8, Dewayne\_8, Elkhorn\_8, Guntur\_8, Hunnie\_8, Inspire2\_8, Jessica\_9, Kels\_6, KylieMac\_9, Laila\_9, Link\_8, Lore\_8, LouisXIV\_8, Maggie\_8, Mariposa\_8, Massimo\_8, Moloch\_8, Muttlie\_8, Prospero\_8, Ronnie\_8, Sandman\_8, Saphira 8, SerialPhiller 6, Seume 8, Sourignavong 9, StewieGriff 8, Stratus 8, Swenson\_8, Taj14\_8, TinoCrisci\_8, Toulouse\_7, TymAbreu\_8, Yank\_8,

Genes that have the "Most Annotated" start but do not call it: •

Genes that do not have the "Most Annotated" start:

• Adaia\_6, Atraxa\_6, Coeur\_8, CyranoPS\_8, Emperor\_11, EpicDab\_10, GMA5\_7, GRU3\_7, Jeanie\_8, McGonagall\_8, MooKitty\_6, RRH1\_08, Rahul\_8, SallySpecial\_9, Schiebs 9, Sputnik 6,

### **Summary by start number:**

Start 4:

- Found in 1 of 57 ( 1.8% ) of genes in pham
- No Manual Annotations of this start.
- Called 100.0% of time when present
- Phage (with cluster) where this start called: CyranoPS 8 (singleton),

#### Start 8:

- Found in 1 of 57 ( 1.8% ) of genes in pham
- No Manual Annotations of this start.
- Called 100.0% of time when present
- Phage (with cluster) where this start called: RRH1 08 (singleton),

#### Start 9:

- Found in 41 of 57 ( 71.9% ) of genes in pham
- Manual Annotations of this start: 41 of 53
- Called 100.0% of time when present

• Phage (with cluster) where this start called: Arby\_8 (AN), Arielagos\_6 (AN), Azathoth 8 (AN), Blair 8 (AN), CGermain 8 (AN), Chestnut 8 (AN), Copper 8 (AN), Courtney3  $\dot{8}$  (AN), Decurro  $\dot{8}$  (AN), Dewayne  $\dot{8}$  (AN), Elkhorn  $\dot{8}$  (AN), Guntur  $\dot{8}$ (AN), Hunnie\_8 (AN), Inspire2\_8 (AN), Jessica\_9 (AN), Kels\_6 (AN), KylieMac\_9 (AN), Laila\_9 (AN), Link\_8 (AN), Lore\_8 (AN), LouisXIV\_8 (AN), Maggie\_8 (AN), Mariposa\_8 (AN), Massimo\_8 (AN), Moloch\_8 (AN), Muttlie\_8 (AN), Prospero\_8 (AN), Ronnie\_8 (AN), Sandman\_8 (AN), Saphira\_8 (AN), SerialPhiller\_6 (AN), Seume\_8 (AN), Sourignavong\_9 (AN), StewieGriff\_8 (AN), Stratus\_8 (AN), Swenson\_8 (AN), Taj14\_8 (AN), TinoCrisci\_8 (AN), Toulouse\_7 (AN), TymAbreu\_8 (AN), Yank\_8 (AN),

#### Start 10:

- Found in 5 of 57 ( 8.8% ) of genes in pham
- Manual Annotations of this start: 2 of 53
- Called 80.0% of time when present

• Phage (with cluster) where this start called: Coeur 8 (CW2), GMA5 7 (CW2), GRU3\_7 (CW2), Rahul\_8 (CW2),

#### Start 12:

- Found in 2 of 57 ( 3.5% ) of genes in pham
- Manual Annotations of this start: 2 of 53
- Called 100.0% of time when present
- Phage (with cluster) where this start called: Jeanie\_8 (CW1), McGonagall\_8 (CW1),

Start 14:

- Found in 1 of 57 ( 1.8% ) of genes in pham
- Manual Annotations of this start: 1 of 53
- Called 100.0% of time when present
- Phage (with cluster) where this start called: Schiebs 9 (CW3),

### Start 16:

- Found in 1 of 57 ( 1.8% ) of genes in pham
- Manual Annotations of this start: 1 of 53
- Called 100.0% of time when present
- Phage (with cluster) where this start called: EpicDab 10 (DM),

### Start 17:

- Found in 1 of 57 ( 1.8% ) of genes in pham
- Manual Annotations of this start: 1 of 53
- Called 100.0% of time when present
- Phage (with cluster) where this start called: Adaia 6 (AX),

### Start 18:

- Found in 2 of 57 ( 3.5% ) of genes in pham
- Manual Annotations of this start: 2 of 53
- Called 100.0% of time when present
- Phage (with cluster) where this start called: Emperor 11 (DM), SallySpecial 9 (DM),

## Start 20:

- Found in 5 of 57 ( 8.8% ) of genes in pham
- Manual Annotations of this start: 3 of 53
- Called 60.0% of time when present
- Phage (with cluster) where this start called: Atraxa  $6$  (AX), MooKitty  $6$  (AX), Sputnik\_6 (AX),

# **Summary by clusters:**

There are 7 clusters represented in this pham: singleton, DM, CW1, CW3, CW2, AN, AX,

Info for manual annotations of cluster AN:

•Start number 9 was manually annotated 41 times for cluster AN.

Info for manual annotations of cluster AX:

- •Start number 17 was manually annotated 1 time for cluster AX.
- •Start number 20 was manually annotated 3 times for cluster AX.

Info for manual annotations of cluster CW1: •Start number 12 was manually annotated 2 times for cluster CW1.

Info for manual annotations of cluster CW2: •Start number 10 was manually annotated 2 times for cluster CW2.

Info for manual annotations of cluster CW3: •Start number 14 was manually annotated 1 time for cluster CW3.

Info for manual annotations of cluster DM:

•Start number 16 was manually annotated 1 time for cluster DM. •Start number 18 was manually annotated 2 times for cluster DM.

#### **Gene Information:**

Gene: Adaia\_6 Start: 4849, Stop: 5193, Start Num: 17 Candidate Starts for Adaia\_6: (Start: 17 @4849 has 1 MA's), (21, 4876), (28, 4909), (32, 4924), (34, 4930), (43, 4966), (47, 4981), (51, 5005), (55, 5044), (59, 5089), (64, 5122), (68, 5152), (69, 5155), (71, 5170),

Gene: Arby\_8 Start: 5291, Stop: 5647, Start Num: 9 Candidate Starts for Arby\_8: (Start: 9 @5291 has 41 MA's), (38, 5399), (39, 5405), (46, 5435), (50, 5459), (54, 5483), (55, 5498), (69, 5609),

Gene: Arielagos\_6 Start: 4949, Stop: 5284, Start Num: 9 Candidate Starts for Arielagos\_6: (Start: 9 @4949 has 41 MA's), (13, 4970), (23, 5009), (27, 5021), (32, 5042), (35, 5051), (55, 5135), (64, 5213), (69, 5246),

Gene: Atraxa\_6 Start: 4957, Stop: 5283, Start Num: 20 Candidate Starts for Atraxa\_6: (Start: 20 @4957 has 3 MA's), (24, 4993), (38, 5035), (43, 5062), (48, 5080), (49, 5086), (55, 5134), (60, 5188), (66, 5233), (68, 5242),

Gene: Azathoth\_8 Start: 5291, Stop: 5647, Start Num: 9 Candidate Starts for Azathoth\_8: (Start: 9 @5291 has 41 MA's), (38, 5399), (39, 5405), (46, 5435), (50, 5459), (54, 5483), (55, 5498), (69, 5609),

Gene: Blair\_8 Start: 5293, Stop: 5649, Start Num: 9 Candidate Starts for Blair\_8: (Start: 9 @5293 has 41 MA's), (39, 5407), (50, 5461), (55, 5500), (69, 5611),

Gene: CGermain\_8 Start: 5291, Stop: 5647, Start Num: 9 Candidate Starts for CGermain\_8: (Start: 9 @5291 has 41 MA's), (38, 5399), (39, 5405), (46, 5435), (50, 5459), (54, 5483), (55, 5498), (69, 5609),

Gene: Chestnut\_8 Start: 5291, Stop: 5647, Start Num: 9 Candidate Starts for Chestnut\_8: (Start: 9 @5291 has 41 MA's), (38, 5399), (39, 5405), (46, 5435), (50, 5459), (54, 5483), (55, 5498), (69, 5609),

Gene: Coeur\_8 Start: 6193, Stop: 6537, Start Num: 10 Candidate Starts for Coeur\_8: (Start: 10 @6193 has 2 MA's), (41, 6301), (45, 6322), (55, 6388), (58, 6406), (73, 6523), (74, 6526),

Gene: Copper\_8 Start: 5291, Stop: 5647, Start Num: 9 Candidate Starts for Copper\_8:

(Start: 9 @5291 has 41 MA's), (38, 5399), (39, 5405), (46, 5435), (50, 5459), (54, 5483), (55, 5498), (69, 5609), Gene: Courtney3\_8 Start: 5291, Stop: 5647, Start Num: 9 Candidate Starts for Courtney3\_8: (Start: 9 @5291 has 41 MA's), (38, 5399), (39, 5405), (46, 5435), (50, 5459), (54, 5483), (55, 5498), (69, 5609), Gene: CyranoPS\_8 Start: 5506, Stop: 5958, Start Num: 4 Candidate Starts for CyranoPS\_8: (2, 5494), (3, 5497), (4, 5506), (5, 5515), (6, 5533), (7, 5548), (11, 5605), (19, 5626), (30, 5686), (38, 5713), (44, 5743), (45, 5746), (55, 5809), (60, 5863), (61, 5872), (62, 5878), (68, 5917), (75, 5950), (76, 5953), Gene: Decurro\_8 Start: 5291, Stop: 5647, Start Num: 9 Candidate Starts for Decurro\_8: (Start: 9 @5291 has 41 MA's), (38, 5399), (39, 5405), (46, 5435), (50, 5459), (54, 5483), (55, 5498), (69, 5609), Gene: Dewayne\_8 Start: 5291, Stop: 5647, Start Num: 9 Candidate Starts for Dewayne\_8: (Start: 9 @5291 has 41 MA's), (38, 5399), (39, 5405), (46, 5435), (50, 5459), (54, 5483), (55, 5498), (69, 5609), Gene: Elkhorn\_8 Start: 5293, Stop: 5649, Start Num: 9 Candidate Starts for Elkhorn\_8: (Start: 9 @5293 has 41 MA's), (39, 5407), (50, 5461), (55, 5500), (69, 5611), Gene: Emperor\_11 Start: 7418, Stop: 7747, Start Num: 18 Candidate Starts for Emperor\_11: (Start: 18 @7418 has 2 MA's), (26, 7460), (45, 7535), (53, 7580), (55, 7598), (57, 7613), (67, 7703), (75, 7739), Gene: EpicDab\_10 Start: 7408, Stop: 7728, Start Num: 16 Candidate Starts for EpicDab\_10: (15, 7405), (Start: 16 @7408 has 1 MA's), (45, 7519), (63, 7651), (64, 7657), (65, 7660), (68, 7687), Gene: GMA5\_7 Start: 6050, Stop: 6391, Start Num: 10 Candidate Starts for GMA5\_7: (Start: 10 @6050 has 2 MA's), (54, 6227), (55, 6242), (56, 6245), (67, 6347), Gene: GRU3\_7 Start: 6107, Stop: 6448, Start Num: 10 Candidate Starts for GRU3\_7: (Start: 10 @6107 has 2 MA's), (Start: 20 @6140 has 3 MA's), (42, 6227), (54, 6284), (55, 6299), (61, 6362), (67, 6404), (68, 6407), (73, 6434), (74, 6437), (75, 6440), Gene: Guntur\_8 Start: 5291, Stop: 5647, Start Num: 9 Candidate Starts for Guntur\_8: (Start: 9 @5291 has 41 MA's), (38, 5399), (39, 5405), (46, 5435), (50, 5459), (54, 5483), (55, 5498), (69, 5609), Gene: Hunnie\_8 Start: 5291, Stop: 5647, Start Num: 9 Candidate Starts for Hunnie\_8:

(Start: 9 @5291 has 41 MA's), (38, 5399), (39, 5405), (46, 5435), (50, 5459), (54, 5483), (55, 5498), (69, 5609), Gene: Inspire2\_8 Start: 5291, Stop: 5647, Start Num: 9 Candidate Starts for Inspire2\_8: (Start: 9 @5291 has 41 MA's), (38, 5399), (39, 5405), (46, 5435), (50, 5459), (54, 5483), (55, 5498), (69, 5609), Gene: Jeanie\_8 Start: 6026, Stop: 6349, Start Num: 12 Candidate Starts for Jeanie\_8: (Start: 12 @6026 has 2 MA's), (25, 6071), (29, 6089), (38, 6110), (40, 6119), (41, 6122), (43, 6137), (45, 6143), (53, 6182), (55, 6200), Gene: Jessica\_9 Start: 5291, Stop: 5647, Start Num: 9 Candidate Starts for Jessica\_9: (Start: 9 @5291 has 41 MA's), (38, 5399), (39, 5405), (46, 5435), (50, 5459), (54, 5483), (55, 5498), (69, 5609), Gene: Kels\_6 Start: 4874, Stop: 5209, Start Num: 9 Candidate Starts for Kels\_6: (Start: 9 @4874 has 41 MA's), (13, 4895), (23, 4934), (27, 4946), (32, 4967), (35, 4976), (55, 5060), (64, 5138), (69, 5171), Gene: KylieMac\_9 Start: 5280, Stop: 5636, Start Num: 9 Candidate Starts for KylieMac\_9: (Start: 9 @5280 has 41 MA's), (39, 5394), (50, 5448), (55, 5487), (69, 5598), Gene: Laila\_9 Start: 5293, Stop: 5649, Start Num: 9 Candidate Starts for Laila\_9: (Start: 9 @5293 has 41 MA's), (39, 5407), (50, 5461), (55, 5500), (69, 5611), Gene: Link\_8 Start: 5291, Stop: 5647, Start Num: 9 Candidate Starts for Link\_8: (Start: 9 @5291 has 41 MA's), (38, 5399), (39, 5405), (46, 5435), (50, 5459), (54, 5483), (55, 5498), (69, 5609), Gene: Lore\_8 Start: 5293, Stop: 5649, Start Num: 9 Candidate Starts for Lore\_8: (Start: 9 @5293 has 41 MA's), (39, 5407), (50, 5461), (55, 5500), (69, 5611), Gene: LouisXIV\_8 Start: 5291, Stop: 5647, Start Num: 9 Candidate Starts for LouisXIV\_8: (Start: 9 @5291 has 41 MA's), (38, 5399), (39, 5405), (46, 5435), (50, 5459), (54, 5483), (55, 5498), (69, 5609), Gene: Maggie\_8 Start: 5291, Stop: 5647, Start Num: 9 Candidate Starts for Maggie\_8: (Start: 9 @5291 has 41 MA's), (38, 5399), (39, 5405), (46, 5435), (50, 5459), (54, 5483), (55, 5498), (69, 5609), Gene: Mariposa\_8 Start: 5291, Stop: 5647, Start Num: 9 Candidate Starts for Mariposa\_8:

(Start: 9 @5291 has 41 MA's), (38, 5399), (39, 5405), (46, 5435), (50, 5459), (54, 5483), (55, 5498), (69, 5609), Gene: Massimo\_8 Start: 5291, Stop: 5647, Start Num: 9 Candidate Starts for Massimo\_8: (Start: 9 @5291 has 41 MA's), (38, 5399), (39, 5405), (46, 5435), (50, 5459), (54, 5483), (55, 5498), (69, 5609), Gene: McGonagall\_8 Start: 6026, Stop: 6349, Start Num: 12 Candidate Starts for McGonagall 8: (Start: 12 @6026 has 2 MA's), (25, 6071), (29, 6089), (38, 6110), (40, 6119), (41, 6122), (43, 6137), (45, 6143), (53, 6182), (55, 6200), Gene: Moloch\_8 Start: 5365, Stop: 5721, Start Num: 9 Candidate Starts for Moloch\_8: (Start: 9 @5365 has 41 MA's), (38, 5473), (39, 5479), (46, 5509), (50, 5533), (54, 5557), (55, 5572), (69, 5683), Gene: MooKitty\_6 Start: 4861, Stop: 5193, Start Num: 20 Candidate Starts for MooKitty\_6: (Start: 20 @4861 has 3 MA's), (24, 4897), (31, 4921), (35, 4936), (37, 4939), (43, 4969), (48, 4987), (55, 5044), (57, 5059), (64, 5122), (68, 5152), (72, 5176), (75, 5185), Gene: Muttlie\_8 Start: 5291, Stop: 5647, Start Num: 9 Candidate Starts for Muttlie\_8: (Start: 9 @5291 has 41 MA's), (38, 5399), (39, 5405), (46, 5435), (50, 5459), (54, 5483), (55, 5498), (69, 5609), Gene: Prospero\_8 Start: 5291, Stop: 5647, Start Num: 9 Candidate Starts for Prospero\_8: (Start: 9 @5291 has 41 MA's), (38, 5399), (39, 5405), (46, 5435), (50, 5459), (54, 5483), (55, 5498), (69, 5609), Gene: RRH1\_08 Start: 6428, Stop: 6784, Start Num: 8 Candidate Starts for RRH1\_08: (8, 6428), (Start: 10 @6464 has 2 MA's), (33, 6542), (55, 6635), (60, 6689), (70, 6752), (73, 6770), Gene: Rahul\_8 Start: 6208, Stop: 6552, Start Num: 10 Candidate Starts for Rahul\_8: (Start: 10 @6208 has 2 MA's), (41, 6316), (45, 6337), (55, 6403), (58, 6421), (73, 6538), (74, 6541), Gene: Ronnie\_8 Start: 5291, Stop: 5647, Start Num: 9 Candidate Starts for Ronnie\_8: (Start: 9 @5291 has 41 MA's), (38, 5399), (39, 5405), (46, 5435), (50, 5459), (54, 5483), (55, 5498), (69, 5609), Gene: SallySpecial\_9 Start: 6348, Stop: 6686, Start Num: 18 Candidate Starts for SallySpecial\_9: (Start: 18 @6348 has 2 MA's), (38, 6435), (40, 6444), (52, 6504), (53, 6519), (55, 6537), (57, 6552), (64, 6615), (67, 6642), (75, 6678), Gene: Sandman\_8 Start: 5365, Stop: 5721, Start Num: 9 Candidate Starts for Sandman\_8:

(Start: 9 @5365 has 41 MA's), (38, 5473), (39, 5479), (46, 5509), (50, 5533), (54, 5557), (55, 5572), (69, 5683), Gene: Saphira\_8 Start: 5293, Stop: 5649, Start Num: 9 Candidate Starts for Saphira\_8: (Start: 9 @5293 has 41 MA's), (39, 5407), (42, 5422), (50, 5461), (55, 5500), (69, 5611), Gene: Schiebs\_9 Start: 5793, Stop: 6128, Start Num: 14 Candidate Starts for Schiebs\_9: (1, 5583), (Start: 14 @5793 has 1 MA's), (22, 5826), (36, 5871), (41, 5886), (45, 5907), (53, 5961), (55, 5979), (57, 5994), (66, 6078), (67, 6084), Gene: SerialPhiller\_6 Start: 4949, Stop: 5284, Start Num: 9 Candidate Starts for SerialPhiller\_6: (Start: 9 @4949 has 41 MA's), (13, 4970), (23, 5009), (27, 5021), (32, 5042), (35, 5051), (55, 5135), (64, 5213), (69, 5246), Gene: Seume\_8 Start: 5087, Stop: 5443, Start Num: 9 Candidate Starts for Seume\_8: (Start: 9 @5087 has 41 MA's), (38, 5195), (39, 5201), (46, 5231), (50, 5255), (54, 5279), (55, 5294), (69, 5405), Gene: Sourignavong\_9 Start: 5392, Stop: 5748, Start Num: 9 Candidate Starts for Sourignavong\_9: (Start: 9 @5392 has 41 MA's), (Start: 20 @5431 has 3 MA's), (38, 5500), (39, 5506), (46, 5536), (50, 5560), (54, 5584), (55, 5599), (69, 5710), Gene: Sputnik\_6 Start: 4957, Stop: 5283, Start Num: 20 Candidate Starts for Sputnik\_6: (Start: 20 @4957 has 3 MA's), (24, 4993), (38, 5035), (43, 5062), (48, 5080), (49, 5086), (55, 5134), (60, 5188), (66, 5233), (68, 5242), Gene: StewieGriff\_8 Start: 5293, Stop: 5649, Start Num: 9 Candidate Starts for StewieGriff\_8: (Start: 9 @5293 has 41 MA's), (39, 5407), (50, 5461), (55, 5500), (69, 5611), Gene: Stratus\_8 Start: 5365, Stop: 5721, Start Num: 9 Candidate Starts for Stratus\_8: (Start: 9 @5365 has 41 MA's), (38, 5473), (39, 5479), (46, 5509), (50, 5533), (54, 5557), (55, 5572), (69, 5683), Gene: Swenson\_8 Start: 5416, Stop: 5772, Start Num: 9 Candidate Starts for Swenson\_8: (Start: 9 @5416 has 41 MA's), (39, 5530), (42, 5545), (50, 5584), (55, 5623), (69, 5734), Gene: Taj14\_8 Start: 5272, Stop: 5628, Start Num: 9 Candidate Starts for Taj14\_8: (Start: 9 @5272 has 41 MA's), (39, 5386), (54, 5464), (55, 5479), (64, 5557), (69, 5590), Gene: TinoCrisci\_8 Start: 5291, Stop: 5647, Start Num: 9 Candidate Starts for TinoCrisci\_8: (Start: 9 @5291 has 41 MA's), (38, 5399), (39, 5405), (46, 5435), (50, 5459), (54, 5483), (55, 5498), (69, 5609),

Gene: Toulouse\_7 Start: 5087, Stop: 5443, Start Num: 9 Candidate Starts for Toulouse\_7: (Start: 9 @5087 has 41 MA's), (38, 5195), (39, 5201), (46, 5231), (50, 5255), (54, 5279), (55, 5294), (69, 5405),

Gene: TymAbreu\_8 Start: 5291, Stop: 5647, Start Num: 9 Candidate Starts for TymAbreu\_8: (Start: 9 @5291 has 41 MA's), (38, 5399), (39, 5405), (46, 5435), (50, 5459), (54, 5483), (55, 5498), (69, 5609),

Gene: Yank\_8 Start: 5291, Stop: 5647, Start Num: 9 Candidate Starts for Yank\_8: (Start: 9 @5291 has 41 MA's), (38, 5399), (39, 5405), (46, 5435), (50, 5459), (54, 5483), (55, 5498), (69, 5609),